DOI:10.17048/AM.2018.16

### **Dr. Dani Erzsébet**

Debreceni Egyetem Informatika Kar, Könyvtárinformatika Tanszék *[dani.erzsebet@zimbra.inf.unideb.hu](mailto:dani.erzsebet@zimbra.inf.unideb.hu)*

#### **Dr. Csernoch Mária**

Debreceni Egyetem Informatika Kar, Könyvtárinformatika Tanszék *[csernoch.maria@zimbra.inf.unideb.hu](mailto:csernoch.maria@zimbra.inf.unideb.hu)*

# A HIPERFIGYELMI INFORMÁCIÓSZERZÉSTŐL A MÉLYFIGYELMI ALGORITMIZÁLÁSIG: A WSW-HY-DE

# **A HY-DE modell: rövid elméleti felvezetés**

#### *Multidiszciplináris megközelítés*

A paradigmaváltások évszázadában, posztmodern viszonyok között a "tudás státusza megváltozik", érvel Jean-François Lyotard [1]. A felgyorsult és gyorsan változó technikai átalakulások nagy hatást gyakorolnak a tudás két alapfunkciójára: a kutatásra és az ismeretek átadására. Ennek következtében a tudás átalakul: "csak akkor haladhat az új csatornákon és válhat operacionálissá, ha az ismeret informatikai mennyiségekké alakítható"[1].

Ezen tényezők mellett a tudásalapú társadalmi paradigma is figyelembe veendő (elvégre posztindusztriális jelenségről és információs társadalomról beszélünk), különösen mivel az egész kérdéskör kiemelt jelentőséggel bír az Európai Unió oktatáspolitikájában is. A "Taníts és tanulj – a kognitív társadalom felé" koncepció egyik lényeges kiindulópontja az, hogy a haladás fő hajtóereje a tudás, és az ezen alapuló gazdaság és társadalom; ezért egy fejlett (vagy kevésbé fejlett) társadalom alapvető érdeke, hogy a szellemi tőkét elérhetővé tegye polgárai számára [2]. Az úgynevezett "tudásalapú-társadalom" megjelenése komoly kihívások elé állítja az oktatási rendszert (ez esetben a tudás a társadalomban való részvételnek inkább eszköze, mint célja), olyan jelenség, amely egyaránt összetett és bonyolult felépítésű. Egy vonatkozásban viszont egyetértés mutatkozik: a médiák által közvetített tudástranszferen túl a tudásipar egyik elsőrendű mozgatója az internet. Utóbbi életbevágó a felsőoktatás számára is, különös tekintettel arra, hogy ezen az oktatási szinten a nemzet értelmiségét képezzük, beleértve a tanárokat is.

A HY-DE modell (Hyper Attention-Deep Attention) [3] koncepció hátterében az a felismerés áll, hogy a média elemek megfelelően irányított beágyazása a tanulási folyamatba megkönnyíti a tudásszerzést. Mi több a bit-generációk számára (Y és Z nemzedékek) a médiahasználat változatossága élvezetesebbé teszi a tudáselsajátítást; az információkeresés és a mögöttes gondolkodási folyamat, valamint a feladatmegoldáshoz vezető változatos útvonalak színessége még izgalmasabbá teszik a tanulást.

Másfelől új diskurzus vette kezdetét a világban, egy jelenség, amelynek fókuszában a digitális eszközök által generált negatív jelenségek állnak. Marc Bauerlein azokról a negatív hatásokról értekezik, amelyeket a digitális eszközök a fiatal nemzedékek (többek között) olvasási, tanulási, kommunikációs és információkeresési szokásaira gyakorolnak – ilyenformán, szélesebb értelemben véve, a szocializáció folyamatára is [4]. Nagy port kavart az is, ahogyan Nicholas Carr, könnyen érthető módon, ok-okozati összefüggések mentén a

digitális világ hatásait magyarázza; és ez negatív, ám konstruktív kritikaként fogható fel, amely az e-világ pozitív aspektusaira is figyel [5]. A Paul Socken szerkesztette tanulmánygyűjtemény pedig (2013) olyan folyamatokról számol be, amelyeknek napjainkban tanúi vagyunk: a jelenségek, amelyeknek a digitális nemzedék tagjai "áldozatul esnek", egyre riasztóbbak [6].

A hiperfigyelem ("hyper attention", a továbbiakban HA) az információs társadalom képződménye. William James a következőképpen definiálja a figyelmet: "Mindenki tudja, mi a figyelem. Nem más, mint amivel a tudat világos és élénk formában birtokba vesz egy valamit abból, ami több, egyidejűleg lehetséges tárgynak vagy gondolatmenetnek tűnhet föl."<sup>1</sup> [7]. Ez a definíció kiemeli a figyelem vagy összpontosítás jelentőségét, de az egyetlen inger szerepére helyezi a hangsúlyt. Gordon Willard Allport úgy ítéli meg, hogy nincs olyan közös funkció amelyhez minden figyelemnek címkézhető funkció hozzárendelhető. Szerinte a figyelemnek két különböző szintje van:

- − irányított (vagy szelektív) figyelem: az a képesség, amellyel egy adattömegből valamely információt kiemelünk vagy arra fókuszálunk (*egy* információ);
- − megosztott figyelem: az a képesség, amellyel egyidejűleg két vagy több feladatra tudunk összpontosítani (*több* információ) [8].

Meglátásunk szerint Katherine N. Hayles fogalma, azaz a hiperfigyelem, az allporti megosztott figyelem újabb időbeli újrafogalmazása és kifejtése. Hayles pontosan azt állapítja meg, ami a digitális paradigmaváltás következtében történik a figyelemmel: hiperfigyelmet eredményez, amelynek jellemzői az ő meghatározása szerint: "gyors fókuszváltás a különböző feladatok között, a többszörös információ túlsúlya, magas stimulációs küszöb, alacsony tolerancia az unalommal szemben" [9]. Ez a típusú figyelem rendkívül hasznos olyan helyzetekben, amelyek gyors környezetváltást és prompt reakciókat követelnek meg. Hayles szerint a hiperfigyelem történetileg korábbi fejlemény, mint a mélyfigyelem ("deep attention", továbbiakban DA). Utóbbi, hagyományosan a kognitív tudáshoz társul és a bölcsésztudományokkal társítjuk; képes tartósan egyetlen tárgyra koncentrálni, ahol az információ egyetlen forrásból érkezik, minden más környezeti forrás kizárásával. Mindkét figyelemformának megvannak az előnyei és hátrányai [9]. Szorosan kapcsolódik jelen témához Claudia Roda észrevétele: "a figyelemnek központi szerep jut a jövő technológiájának megtervezésében és annak kialakításában, hogy meddig folytathatja a technológia az emberi tevékenység támogatását olyan környezetben, ahol a különböző eszközök sokasága verseng az ember korlátolt kognitív forrásaiért." [10]

# *Az eredeti HY-DE*

**.** 

A fentebb taglalt kérdések és elméleti megfontolások tudatában készült a Dani E. által tervezett és szerkesztett modell, amely arra törekszik, hogy felsőoktatási környezetben a hiperés a mélyfigyelem közötti váltásokat lépésről-lépésre tudatos kontroll alá helyezze. Az eredeti modell megfelelő szintű média műveltséget feltételez, az oktató és a diák részéről egyaránt. A modell két szakaszból áll: egy irányított oktatói és egy öntevékeny hallgatói szakaszból.

Mindkét szakasz három egymásra épülő fázisból áll, amelyekben a hiper-, a kevert és mélyfigyelmi állapotok követik egymást, ahogyan az adott fázis tervezett munkafolyamataival korrelál. Noha a modell kidolgozója a felsőoktatást tartotta szem előtt, a továbbfejlesztés számos módjára ad lehetőséget. Az egyik lehetséges forma a WSW HY-DE változat (Webpage-Spreadsheet-Webpage). Utóbbi az eredeti HY-DE analógiát alkalmazva a HA-állapotból vezet el a DA-állapot felé, a kevert figyelmi (MA-) fázison keresztül.

<sup>1</sup> Az angol nyelvű idézetek magyar változatai a szerző fordításai.

#### **A HY-DE modell WSW-alkalmazása**

#### *A weblap-adatstruktúrás-megközelítés*

Az alábbiakban bemutatjuk a HY-DE modell informatikai kurzusokban ("computer science", továbbiakban CS) való lehetséges alkalmazását. Jelen tanulmányban példákon keresztül részletesen ismertetjük, hogyan konvertálhatjuk a weblapok táblázatait adattáblázatokká, az előbbieket mintegy automatikus adatkinyerési forrásként használva. Végül azt is felvetjük, hogyan függ össze ez a folyamat a jó gyakorlattal és a jól-strukturált weblapszerkesztés elméleti alapjaival.

Továbbá kitérünk arra is, hogyan jelenik meg a két fő mathability-eljárás [11] a különféle figyelmi módokban, és a figyelmi módok tudatos váltogatása miként vezethet el a highmathability problémamegoldó szintre, hogy új struktúrákat hozzon létre. Eredeti meghatározás szerint a mathability a matematikai problémák megoldására szolgál meglévő rendszerek használata révén. Eszerint "a felhasználásnak alapvetően két formája létezik: bizonyos esetekben a rendszer meglévő funkcióit és metodikáját használjuk, és ezek lesznek a problémamegoldás eszközei. Másik lehetőség, ha a rendszerben adott eszköztárra alapozva új programokat és funkciókat fejlesztünk ki a problémamegoldásra". Bíró-Csernoch [13] ezt később általánosította a számítógépes problémamegoldásra.

#### *Hipotéziseink*

1. Feltételezzük (ez a mi hipotézisünk), hogy a figyelmi módok tudatos váltogatása – hiperfigyelem-mély- és/vagy kevert figyelem-hiperfigyelem – egy új struktúra kialakulásához fog vezetni. Ebben az értelemben az eszközöknek jut a kisebb szerep, míg a hangsúly a produktivitáson van, és ez a high-mathability problémamegoldó megközelítések lényege.

2. A módosított HY-DE modell segítségével feltárhatjuk a weblap-táblázatok következetlenségeit, amelyeket a validátor szoftverek nem képesek felismerni, és olyan félautomata adatstruktúra-validáló módszert kínálunk, amelyet Data-Structure Validator HY-DE modellnek (DaSVA HY-DE) neveztünk el.

#### *Táblázatminták és tulajdonságaik*

A jelen tanulmányban kiválasztott példák a párhuzamos oszlopok – ATP pontszámok (1. ábra) és kalóriák (2. ábra) – azon adatok struktúrájára fókuszálnak, amelyek táblázatokba konvertálhatók, és a táblázatkezelő, adatbáziskezelő és programozói környezet segítségével további adatkezelési és -visszanyerési folyamatoknak vethetők alá.

| <b>TOURNAMENT</b>                                                                | <b>DRAW</b>                    | <b>SURFACE</b>  | <b>TOTAL</b><br><b>FINANCIAL</b><br><b>COMMITMENT</b> | <b>WINNER</b>                                                     | <b>RESULTS</b> |
|----------------------------------------------------------------------------------|--------------------------------|-----------------|-------------------------------------------------------|-------------------------------------------------------------------|----------------|
| 250<br><b>Brisbane</b><br><b>Brisbane, Australia</b><br><b>ATP</b><br>2015.01.04 | <b>SGL 28</b><br><b>DBL 16</b> | Outdoor<br>Hard | S494,310                                              | <b>SGL: Roger Federer</b><br><b>DBL: Jamie Murray, John Peers</b> | <b>RESULTS</b> |
| 250<br>Chennai<br>Chennai, India<br>2015.01.05                                   | <b>SGL 28</b><br><b>DBL 16</b> | Outdoor<br>Hard | S458,400                                              | <b>SGL: Stan Wawrinka</b><br>DBL: Yen-Hsun Lu, Jonathan Marray    | <b>RESULTS</b> |
| A C1                                                                             |                                | 3               | $A_C A_C A_C4 $                                       | A C5                                                              | A C6           |

*<sup>1.</sup> ábra. ATP World Tour, Results Archive, 2015 [\(http://www.atpworldtour.com/en/scores/results-archive?year=2015\)](http://www.atpworldtour.com/en/scores/results-archive?year=2015)*

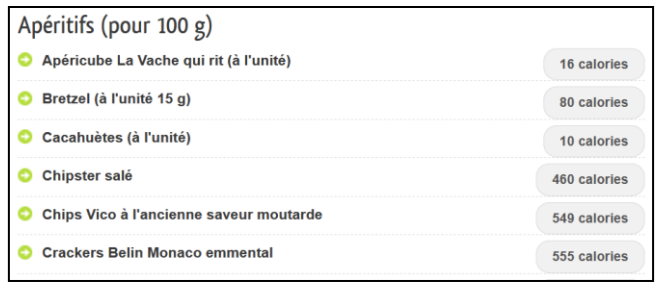

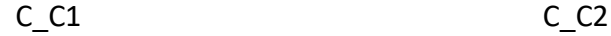

*2. ábra. Kalóriaértékek [\(http://www.les-calories.fr/\)](http://www.les-calories.fr/)*

Az ATP táblázatnak 6 oszlopa van: (A\_C1) egy kép és 3 adat 3 bekezdésbe rendezve – 2 string és egy dátum; (A\_C2) 4 adat 2 bekezdésben – 2 string és 2 egész szám; (A\_C3) 2 adat 2 bekezdésben – 2 string; (A\_C4) 1 adat – valuta; (A\_C5) 5 adat – 5 string; (A\_C6) nem releváns (1. ábra).

A Kalóriaértékek táblázat 2 oszlopos: (C\_C1) kategóriák vagy ételnevek – adat típus: string, (C\_C2) nincs tartalom a kategória nevek mellett vagy az ételek kalóriája – adat típus: üres string vagy szám (2. ábra).

# *A HA-konvertálás folyamata*

A hallgatók első, nyilvánvalóan hiperfigyelmi reakciója a beépített eszközök egyszer használata, mondván: "ez egyszerű, csak átmásoljuk", a tartalmat és az adatok elrendezését egyaránt figyelmen kívül hagyva. A gyors gondolkodás (Kahneman) [12] és a HA vezérli őket, és a másolással járó összes veszélyt ignorálva.

|    |                                                        | $\mathbf{D}$         |         |                                      | G                                       | H              |  |
|----|--------------------------------------------------------|----------------------|---------|--------------------------------------|-----------------------------------------|----------------|--|
|    | E Residential Corp. (Market map)<br>Tournament         | Draw                 | Surface | <b>Total Financial</b><br>Commitment | Winner                                  | Results        |  |
| 32 | 500                                                    | <b>SGL 32 DBL 16</b> | Qutdoor | \$1,548,755                          | <b>SGL: David Ferrer</b>                |                |  |
| 33 | bulco Acapulco, Mexico 2015.02.23                      |                      | Hard    |                                      | DBL: Ivan Dodig Marcelo Melo            | <b>Results</b> |  |
| 34 | 250<br>tos Aires Buenos Aires, Argentina               | <b>SGL 28 DBL 16</b> | Qutdoor | \$573,750                            | <b>SGL: Rafael Nadal</b>                | <b>Results</b> |  |
| 35 | 02.23                                                  |                      | Clay    |                                      | DBI: Jarkko Nieminen Andre Sa.          |                |  |
| 36 | 500<br><b>ai</b> Dubai, United Arab Emirates           | <b>SGL 32 DBL 16</b> | Outdoor | \$2,503,810                          | <b>SGL: Roger Federer</b>               | <b>Results</b> |  |
| 37 | 02.23                                                  |                      | Hard    |                                      | <b>DBL: Rohan Bopanna Daniel Nestor</b> |                |  |
| 38 | <b>STERS</b><br>World Tour Masters 1000 Indian<br>1000 | <b>SGL 96 DBL 32</b> | Outdoor | \$7,107,445                          | <b>SGL: Novak Djokovic</b>              | <b>Results</b> |  |
| 39 | Indian Wells, United States 2015.03.12                 |                      | Hard    |                                      | <b>DBL: Vasek Pospisil Jack Sock</b>    |                |  |
| 40 | MASTERS<br>World Tour Masters 1000 Miami<br>1000       | <b>SGL 96 DBL 32</b> | Outdoor | \$6,267,755                          | <b>SGL: Novak Diokovic</b>              |                |  |
| 41 | United States 2015.03.25                               |                      | Hard    |                                      | DBL: Bob Bryan Mike Bryan               | <b>Results</b> |  |

*3. ábra. A táblázatkezelővel megnyitott HA eszközöket alkalmazó ATP táblázat*

A weblaptartalmakat nyitott parancsok segítségével lehet megfelelően előhívni a táblázatkezelőben (további számos lehetőség is elképzelhető, de a nyitott parancs szoftver- és verziófüggetlen). Azt tapasztaljuk, hogy a hallgatókat a képek és a hiperlinkek kötik le erősen, a tulajdonképpeni adatokkal szemben. Első ránézésre – a hiperfigyelmi fázisban – a dokumentum ezen elemeit tekintik a "legmacerásabbnak", mivel a képek fedik az igazi adatokat, miközben a hiperlinkek elnavigálnak a kitűzött célok felé. Mégis, a HA-fázisban, – a továbbiakban ügyet sem vetve az általuk lényegtelennek ítélt elemekre és formátumokra – a hallgatók elkezdik ezeket egyenként kitörölni, egyre bosszúsabban, mígnem nagyon korai szakaszban feladják az egészet. Vagyis megint a szoftvereszközök tiszta használata van a középpontban, és ez low/alacsony-mathability viszonyulásnak minősül, de ezzel nem jutnak túl messzire.

Az adatszerkezet részletesebb elemzése érdekében a HA-fázist fel kell adni, hogy helyet kaphasson a lassú gondolkozással (Kahneman) [12] járó DA-fázis. A tantermi gyakorlatban ez a figyelemmód-váltás odavezet, hogy a hallgató előbb-utóbb felismeri: valamiféle következetlenségnek kell lennie a weblapstruktúrában, mert az eredeti rekordok alkalmanként két strukturálatlan sorra bomlanak, egynél több adatot tartalmazó mezők is vannak, az "eredeti" adattípusokat felülírják a stringek, és a redundancia is megjelenik (3-5. ábra). Ilyen jellemzőkkel a táblázat sem adatbáziskezelővel, sem programozói környezetben nem kezelhető. A táblázatkezelővel viszont legalább lehetőség van arra, hogy ezeket az adatdarabokat rekordokká konvertáljuk.

|   | A                                       | B                    |         | D                      |                                  |
|---|-----------------------------------------|----------------------|---------|------------------------|----------------------------------|
|   |                                         |                      |         | <b>Total Financial</b> |                                  |
|   | Tournament                              | Draw                 | Surface | Commitment             | Winner                           |
|   | Brisbane Brisbane, Australia 2015.01.04 | <b>SGL 28 DBL 16</b> | Outdoor | \$494,310              | SGL: Roger Federer               |
| 3 |                                         |                      | Hard    |                        | DBL: Jamie Murray John Peers     |
| 4 | Chennai Chennai, India 2015.01.05       | <b>SGL 28 DBL 16</b> | Outdoor | \$458,400              | SGL: Stan Wawrinka               |
| 5 |                                         |                      | Hard    |                        | DBL: Yen-Hsun Lu Jonathan Marray |
| 6 | Doha Doha, Qatar 2015.01.05             | <b>SGL 32 DBL 16</b> | Outdoor | \$1,221,320            | <b>SGL: David Ferrer</b>         |
| 7 |                                         |                      | Hard    |                        | DBL: Juan Monaco Rafael Nadal    |
| 8 | Sydney Sydney, Australia 2015.01.11     | <b>SGL 28 DBL 16</b> | Outdoor | \$494,310              | <b>SGL: Viktor Troicki</b>       |
| 9 |                                         |                      | Hard    |                        | DBL: Rohan Bopanna Daniel Nestor |

*4. ábra. HA-konvertált ATP táblázat, DA-eszközök mellőzésével (a táblázat tisztítása a 'táblázatkezelő dokumentumszöveg filetáblázatkezelő dokumentum' konverziós folyamaton keresztül történt; a bemutatott minta adatainak formázása az átláthatóság érdekében)*

### *A HA-konvertált táblázatok DA-analízise*

Az ATP táblázatot a <table> …</table> HTML struktúrával hozzuk létre, táblázati soronként 8 oszlopos szerkezetben. Azonban a táblázatcellák számos különböző módon strukturáltak. A többadatos öt oszlopra – A\_C1-3 és A\_C5-6 – öt különböző megoldást találtunk a többsoros megoldás érdekében:  $\langle \text{div} \rangle$ ... $\langle \text{div} \rangle$ ,  $\langle \text{span} \rangle$ ...  $\langle \text{span} \rangle$ ,  $\langle \text{div} \rangle$  tegek kombinációja, a cellakitöltés <td>...</td> tegeken belül. Ez az adatszerkezetbeli következetlenség könnyen megmutatkozik, ha táblázatkezelő programmal nyitjuk meg a weblapot (3-4. ábra).

Ehhez hasonlóan, egyértelműen nyilvánvaló a kalóriaérték-weblap táblázatos utánzása, amikor a weblapot táblázatkezelő programmal nyitjuk meg. A kalóriaérték-táblázat esetében azonban a weboldal manuális és/vagy részlegesen manuális kezelésekor kétséget kizáróan kitűnik, hogy az eredeti struktúra nem táblázat, hanem az ételekre, illetve a kategóriákra vonatkozó rendezetlen listán belüli rendezett lista. Az ételekre vonatkozó két adat elkülönítésére – a megnevezésre és a kalóriára – a <div>...</div> és a <span>...</span> tegeket használtuk, float: left és right beállításokkal, az első, illetve második oszlopra vonatkozóan.

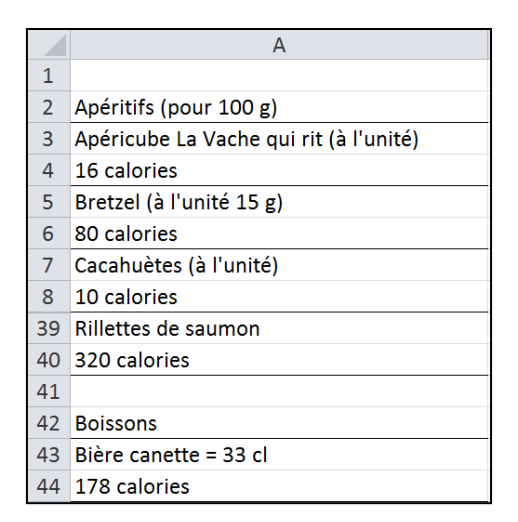

*5. ábra. A HA-konvertálású kalóriatáblázat, DA-eszközök eliminálásával (a táblázat tisztítása a 'táblázatkezelő dokumentumszöveg filetáblázatkezelő dokumentum' konverziós folyamaton keresztül történt; a bemutatott minta adatainak formázása az átláthatóság érdekében)*

## *A DA-konvertálási folyamat*

A weblaptáblázatok táblázatkezelővel történő konvertálása rendszerint meglehetős kihívást jelent, ha elvégezhető egyáltalán. Ezek a folyamatok DA-t igényelnek, magasan kvalifikált, algoritmizáló és programozó készségekkel rendelkező táblázatkezelő végfelhasználókat.

Az ATP-táblázat esetében az A\_C1 oszlop nem konvertálható táblázatkezelő eszközökkel, minthogy a három adatot nem lehet világosan elválasztani. A másik négy oszlopban, mivel négy különböző eszközzel jöttek létre, négy algoritmust kell megalkotnunk ahhoz, hogy a konverzió DA-eszközökkel végrehajtható legyen. Ezen konverzió algoritmusainak és kódjainak bemutatása azonban túlmutat a jelen tanulmány keretein. A táblázatkezelő konvertálási folyamat érzékeltetésére az egyszerűbb kalóriaérték-táblázatot választottuk.

Első nekifutásra, a HAP-ban, rendszerint megfogalmazódik az állítás, hogy a kalóriaértékprobléma megoldására nincs táblázatkezelő-eszközös algoritmus. Diákjaink ezt azzal magyarázzák, hogy az ételek két sort foglalnak el, míg a kategóriák csak egyet – pedig ez nem így van. Ha alaposan szemügyre vesszük a helyzetet és valamilyen semi-unplugged eszközt használunk, ebben az esetben manuális szegélyezést (manual bordering), világossá válik, hogy minden tétel, legyen az kategória vagy étel, két-soros blokkot tölt ki. A különbség abban áll, hogy 1) a kategória neve a második sorban található, míg az étel neve az elsőben, és 2) a kategória első sora üres, míg az étel második sora tartalmazza a blokk kalóriaértékeit.

Ennek az összefüggésrendszernek a feltárása érdekében a DAP-re váltunk. A probléma táblázatkezelővel történő megoldásához képletek kellenek. A képleteket megelőzően azonban meg kell építenünk az algoritmusokat, és ezekhez is a DEP-re van szükség (Csernoch).

A kalóriaérték-táblázat rekordjait létrehozó algoritmus:

- 1) az eredeti pozíció a sor meghatározása (6. ábra, A oszlop), a rekordpozíció új sorának ismeretében (6. ábra, B és C oszlop);
- 2) a kalkulált pozíciók tartalmának megjelenítése;
- 3) 'a kategória/ételpozíció-probléma kezelése' hogy vajon a blokk első vagy második sorára van szükségünk –;
- 4) a 'hamis' kalóriaérték-számok számokká konvertálása.

Az összes vektoriális tétel egyetlen tárgyként való kezelhetőségének érdekében tömbképleteket alkalmazunk. Ezen túl mindig a felhasználóra van bízva, hogy összetett funkciót hoz létre, vagy különálló vektorokat hasznosít az algoritmus szekvenciális lépéseihez.

- $(1)$   $\{=(SOR() 1)*2 1\}$
- (2) {=INDEX(A2:A1545;(SOR()-1)\*2-1)}
- (3) names:

```
{=HA(INDEX(A2:A1545;(SOR()-1)*2-1)=0;
INDEX(A2:A1545;(SOR()-1)*2);
INDEX(A2:A1545;(SOR()-1)*2-1))}
```
calories: {=HA(INDEX(A2:A1545;(SOR()-1)\*2-1)=0; ""; INDEX(A2:A1545;(SOR()-1)\*2))}

A kalóriaérték-sztring (G2:G773) → kalóriaszám konvertálás algoritmusa: 1) sztringhosszkalkuláció; 2) a számhossz-kalkuláció; 3) a számlánc megjelenítése; 4) a számlánc számmá konvertálása; 5) a szám formázása.

- (4) {=HA(G2:G773="";"";HOSSZ(G2:G773))}
- (5) {=HA(G2:G773="";"";HOSSZ(G2:G773)-9)}
- (6) {=HA(G2:G773="";""; BAL(G2:G773;HOSSZ(G2:G773)-9))}
- (7) {=HA(G2:G773="";""; BAL(G2:G773;HOSSZ(G2:G773)-9)\*1)}
- (8) Feltételes formázás

|                | $\overline{A}$                         | B                                       | C               |
|----------------|----------------------------------------|-----------------------------------------|-----------------|
| 1              | Original                               | Categories/Foods                        | <b>Calories</b> |
| $\overline{2}$ |                                        | Apéritifs (pour 100 g)                  |                 |
| 3              | Apéritifs (pour 100 g)                 | Apéricube La Vache qui rit (à l'unité)  | 16 calories     |
| 4              | Apéricube La Vache qui rit (à l'unité) | Bretzel (à l'unité 15 g)                | 80 calories     |
| 5              | 16 calories                            | Cacahuètes (à l'unité)                  | 10 calories     |
| 6              | Bretzel (à l'unité 15 g)               | Chipster salé                           | 460 calories    |
| $\overline{7}$ | 80 calories                            | Chips Vico à l'ancienne saveur moutarde | 549 calories    |
|                | 20 Monaco                              | Rillettes d'oie                         | 464 calories    |
|                | 21 507 calories                        | Rillettes de saumon                     | 320 calories    |
|                | 22 Mousse de poisson                   | <b>Boissons</b>                         |                 |
|                | 23 185 calories                        | Bière canette = 33 cl                   | 178 calories    |
|                | 701 290 calories                       | Végétaline                              | 900 calories    |
|                | 702 Porc (foie)                        | Féculents & Boulangerie (pour 100 g)    |                 |
|                | 703 135 calories                       | Baguette (unité)                        | 510 calories    |
|                | 772 Veau (aloyau)                      | Tarte (pommes)                          | 300 calories    |
|                | 773 175 calories                       | <b>Triscottes</b>                       | 390 calories    |

*6. ábra. Az eredeti (A) és a DA-konverziójú kalóriaérték-táblázat (B-C).*

#### *Az MA-konvertálási folyamat*

Elképzelhető egy szövegszerkesztőkkel végrehajtható könnyebb eljárás. Ehhez egy vegyesfigyelmi fázist vezettünk be, amelyben a konverziós algoritmusra támaszkodva igénybe vehetők a szoftver multimodális eszközei. Ebben a környezetben valamelyest lazul a táblázatkezelők mélyfigyelmi gondolkodási szigora, és ez vegyes figyelmi fázist tesz lehetővé.

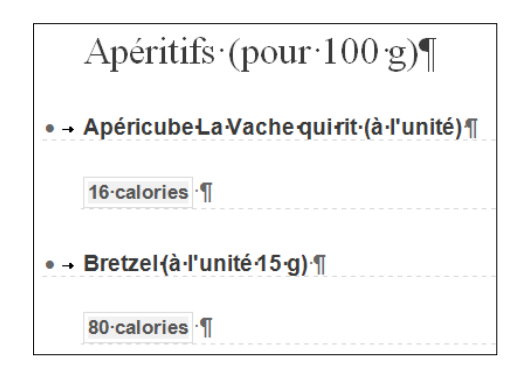

*7. ábra. A kalóriaértékek táblázata szövegszerkeszőben, HA-eszközökkel megnyitva*

A kalóriaérték-weblap esetében az ételnevek és a kalóriaértékek is szóközjellel végződnek, miközben nincs szóköz a kategóriák után. Ez a <div>…</div>, a <span>…</span> és a <h3>…</h3> tegeknek tulajdonítható, amelyek külön-külön az ételeket, a kalóriaértékeket és a kategóriákat foglalják magukban. A konvertálási eljárásnak marad egy további gondja: a nem-ASCII-karakterek kezelése, amelyekre figyelnünk kell, amikor fájlunkat szövegfájlként mentjük.

Az MA-konvertálás algoritmusa: 1) a számokat követő sztring eltávolítása – a " $\Box$ calories $\Box$ " sztringet a 'semmivel' helyettesítjük; 2) ugyanabba a rekordba kerül az étel és kalóriaértéke – a " $\Box$ ¶"-sztringet a tabulátor jellel helyettesítjük (a " $\Box$ " karakter a betűközt jelöli).

|                | A                                        | в        |
|----------------|------------------------------------------|----------|
| 1              | Categories/Foods                         | Calories |
| $\overline{2}$ | Apéritifs (pour 100 g)                   |          |
| $\overline{3}$ | Apéricube La Vache qui rit (à l'unité)   | 16       |
| 4              | Bretzel (à l'unité 15 g)                 | 80       |
| 21             | Rillettes de saumon                      | 320      |
| 22             | <b>Boissons</b>                          |          |
| 23             | Bière canette = 33 cl                    | 178      |
|                | 701 Végétaline                           | 900      |
|                | 702 Féculents & Boulangerie (pour 100 g) |          |
|                | 703 Baguette (unité)                     | 510      |
|                | 772 Tarte (pommes)                       | 300      |
|                | 773 Triscottes                           | 390      |

*8. ábra. Az MA-konvertált kalóriaérték-táblázat, táblázatkezelővel megnyitva*

Az ATP-táblázat professzionális weblapnak tűnik fel, ám a források ellenőrzésével nyilvánvalóvá válik, hogy bricaloge (Mekk Elek). Mint fentebb említettük, az egynél több adatot tartalmazó öt oszlop öt különböző megoldás eredményeként jön létre, így aztán nem csoda, hogy a HA-konvertálások nem működnek.

Az MA-konvertálási folyamat algoritmusa a következő:

- 1) A verseny nevének, helyszínének és dátumának elkülönítése. A három adatot tabulátor jelekkel kell elválasztani. Valamennyi dátum 2015-tel kezdődik; a megnevezés és a dátum karaktermérete 13,5, a helyé 12 pont.
- 2) A játékosok számának elkülönítése tabulátor jellel, és az SGL valamint a DBL-sztringek eltávolítása.
- 3) A single winners és a double winners elválasztása tabulátor jellel és a redundáns szövegdarabok törlése.
- 4) A verseny terepre és a burkolatra vonatkozó adatok elválasztása tabulátor jellel.

5) A DBL-játékok két játékosának elkülönítése. Szerencsére minden név kételemű, így a szóközkarakternél elválaszthatók majd összevonhatók.

Mindezek az elválasztó és összefésülő lépések kereséssel és kicseréléssel vihetők végbe, amikor is a párhuzamos oszlopstruktúrákat táblázatból tabulátorrá és tabulátorból táblázattá, Word dokumentumból szövegfájllá és szövegfájlból Word dokumentummá konvertáljuk. Ha szükséges, a fölösleges szóköz- és tabulátor karakterek ismételt kicserélésekkel eltávolíthatók. A dokumentumnak végül Unicode text file típusúvá kellene válnia, ahol az oszlopokat szóközkarakterek választják el. Ez a text file, további szövegkezelés céljából, szövegkezelővel, adatbázis-kezelővel és programozói környezetekben egyaránt megnyitható.

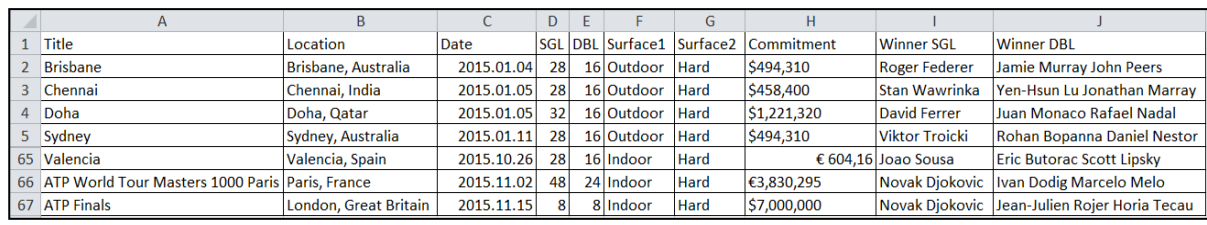

*9. ábra. Az MA-konvertált ATP táblázat, táblázatkezelővel megnyitva.*

# **Validátorok kontra adatstruktúra-validátorok**

Fontolóra vehetjük, hogy validáló szoftvert hívunk segítségül a weblapszerkezet helyességének ellenőrzésére. Amint azonban a W3C-oldalon olvashatjuk: "Az érvényesség az egyik minőségi kritérium egy weboldal esetében, de sok más kritérium létezik. Másként szólva, az érvényes weboldal nem feltétlenül jó weboldal, egy érvénytelen weboldalnak viszont csekély az esélye arra, hogy jó weboldal lehessen." Párhuzamos hasábok és megtervezésükre vonatkozóan a validáló programok korlátozó jellegével kell szembe néznünk.

Valamennyi validátor alkalmazásánál azt találtuk – W3C Markup Validation Service, WDG HTML Validator, Page Valet és Site Valet –, hogy a kalóriaérték-weblap imitált táblázatával valami nincs rendben. Mivel a validátorok csak a nyelvhelyességre figyelnek, a hibajegyzékből nem feltétlenül következtethetünk az igazi problémára, kritikus szempontokra viszont mégis felhívhatják a figyelmet. Pl. a W3C-üzenet így szól: "Az említett elem nem szerepelhet abban a kontextusban, amelyikben ön használja…".

Az ATP-táblázatok esetében nem olyan egyértelmű a séma. A validátorok nem jeleznek komoly hibákat, és ez összhangban van azzal a korábban jelzett tapasztalatunkkal, amely szerint a weblap professzionálisnak tűnik. Mindazonáltal, a jelen tanulmányban világosan megmutatkoznak a táblázat adatstruktúrájának következetlenségei.

Úgy találtuk, hogy a weboldalról táblázatkezelőre való konvertálás folyamatában, amely mély- és/vagy vegyes figyelmi módokat alkalmaz, világosan feltárhatjuk az adattáblázatok szerkezetét, megmutathatjuk a weboldalak következetlenségeit – ha vannak ilyenek egyáltalán –, és további automatikus adat- és információkezelés céljából átszerkeszthetjük az adatokat. Röviden szólva, félautomatizált adatszerkezet-validátort hoztunk létre.

## **A HA-dominált MA**

Amint azt az előzőekben részleteztük, mind a mély, mind a vegyes figyelmi fázis algoritmizáló készségeket igényel. Azon hallgatók számára azonban, akik nem rendelkeznek programozó készségekkel, a vegyes figyelmi mód lehet "a menekvési útvonal". Ennek a módnak a fő jellemzői a következők:

- − algoritmizáló képességet igényel,
- − kreatív és innovatív eszközhasználati készségeket igényel,
- − a hiperfigyelem dominál benne a tudatosan multimodális forráshasználat miatt,
- sok megoldásos,
- − "menekvési útvonalat" jelent azoknak, akik nem rendelkeznek a DA-ban megkívánt programozó-képességgel.

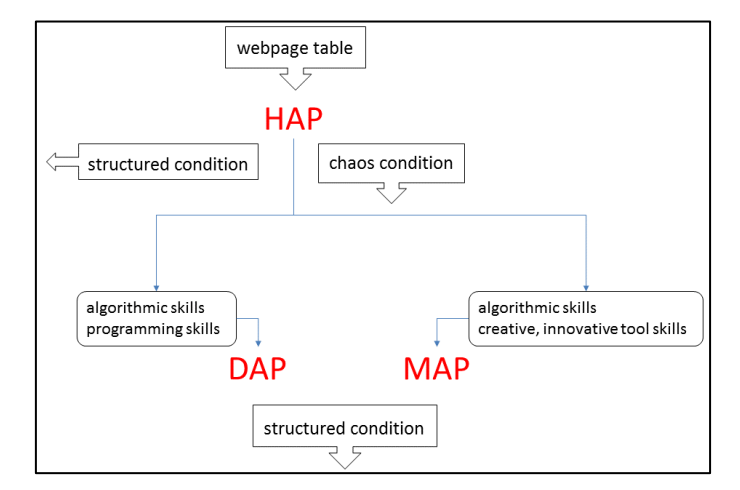

*10. ábra. A hiper-, mély- és vegyes-figyelmi fázisok (HYP, DAP és MAP) az adatstruktúra-validációs folyamatban*

Ezen a ponton viszont meg kell jegyeznünk, hogy a HAP, DAP és a MAP arányát nem csak a felhasználói készségek és képességek szabályozzák, hanem az eredeti dokumentum struktúrája és felépítése is. Ahogy azt bemutattuk, a weblapok adatszerkezete nem felismerhető a HAP-ban. Azt találtuk azonban, hogy az általunk bemutatott semi-unplugged módszer használata elvezethet a jól tervezett és szerkesztett weblapok létrehozásához. Ennek a módszernek az alkalmazásával megtaníthatjuk hallgatóinkat arra, hogyan készítsenek olyan következetes weblapokat, amelyek segítik az információ- és adatkeresést a HAP-ban.

# **Következtetés**

A jelen munkában bevezetett adatszerkezet-validátor segítségül szolgál a hiper- és mélyfigyelmi módban egyaránt, ahogyan a hiperfigyelem-dominanciájú vegyes figyelmi módban is. A módszer megfelel a high-mathability problémamegoldó feldolgozás kívánalmainak, mivel a végtermék valami új, ami a rendszer már létező eszközein alapul. A validátor közvetlen eredménye szerkesztett adatsor, amely rendelkezésre áll a táblázatkezelővel, adatbázis-kezelővel vagy programozó környezetben történő további adat- és információ-visszakeresés céljára. A közvetett eredmény a tudás, amely az informatika számos területén kamatoztatható: például a weblapszerkesztés elméletében és gyakorlatában, valamint az adatszerkezetek megértésében és feldolgozásában.

# **Irodalomjegyzék**

[1] Lyotard, J-F. (1993). *A posztmodern állapot*. Budapest: Századvég.

[2] Vopaleczky, Gy. (2009). *Bevezetés. A Fővárosi Pedagógiai Napok Rendezvénysorozata*

URL:<http://fppti.hu/szakteruletek/kollegium/szakanyagok/tudasalaputars.html> [2017.05.20]

[3] Dani, E. (2016). *The HY-DE Model: An Interdisciplinary Attempt to Deal with the Phenomenon of Hyperattention.* Journal of Systemics, Cybernetics and Informatics 13:(6) pp. 8-14.

- [4] Bauerlein, M. (2009). *The Dumbest Generation: How the Digital Age Stupifies Young Americans and Jeopardizes Our Future.* TarcherPerigee: The Penguin Publishing Group.
- [5] Carr, N. (2011). *The Shallows: What the Internet is Doing to Our Brains.* New York London: W. W. Norton & Company.
- [6] Socken, P. (2013). *The Edge of the Precipice: Why Read Literature in the Digital Age?* Montreal Quebec: McGill-Queen's University Press.
- [7] James, W. (1890). *The Principles of Psychology*. New York: Henry Holt & Company.
- [8] Allport, G. W. (1993). *Attention and control. Have we been asking the wrong questions? A critical review of twenty-five years*. In: D.E. Meyer and S. M. Kornblum. Attention and Performance, vol. XIV. London, MIT Press.
- [9] Hayles, K. N. (2007). *Hyper and Deep Attention: The Generational Divide in Cognitive Modes*. URL: [http://www.jessicapressman.com/CAT\\_winter2013/wp-content/uploads/2012/11/Hayles](http://www.jessicapressman.com/CAT_winter2013/wp-content/uploads/2012/11/Hayles-attention.pdf)[attention.pdf](http://www.jessicapressman.com/CAT_winter2013/wp-content/uploads/2012/11/Hayles-attention.pdf) (2017.06.05.) <https://doi.org/10.1632/prof.2007.2007.1.187>
- [10] Roda, C. [ Ed.] (2011). *Human Attention in Digital Environments*. UK: Cambridge University Press.

<https://doi.org/10.1017/CBO9780511974519>

[11] Baranyi, P.–Gilanyi, A. (2013). *Mathability: Emulating and Enhancing Human Mathematical Capabilities*, 4th IEEE International Conference on Cognitive Infocommunications, pp. 555– 558.

<https://doi.org/10.1109/CogInfoCom.2013.6719309>

- [12] Kahneman D. (2011). *Thinking, Fast and Slow*. New York: Farrar, Straus; Giroux.
- [13] Csernoch, M. (2014). *Programming with Spreadsheet Functions: Sprego*. [In Hungarian, Programozás táblázatkezelő függvényekkel – Sprego]. Budapest: Műszaki Könyvkiadó.